# An LSTM model for Twitter Sentiment Analysis

Md Parvez Mollah University of New Mexico Albuquerque, USA parvez@unm.edu

*Abstract*—Sentiment analysis on social media such as Twitter provides organizations and individuals an effective way to monitor public emotions towards them and their competitors. As a result, sentiment analysis has become an important and challenging task. In this work, we have collected seven publicly available and manually annotated twitter sentiment datasets. We create a new training and testing dataset from the collected datasets. We develop an LSTM model to classify sentiment of a tweet and evaluate the model with the new dataset.

*Keywords*-Sentiment analysis, machine learning, twitter

#### I. INTRODUCTION

With the advancement of technology, social media platforms have become an integral part of human lives. People express and share their thoughts and opinions on all kinds of topics and events on social media platforms. Twitter is one of the most popular social networking platforms. It allows people to post messages to share their interests, favorites, opinions, and sentiments towards various topics and issues they encounter in their daily life. The messages are called tweets, which are real-time and at most 280 characters.

Twitter provides us access to the unprompted views of a wide set of users on particular products or events. The opinions or expressions of sentiment about organizations, products, and events have proven extremely useful for marketing [\[1\]](#page-2-0) and social studies [\[2\]](#page-2-1). As a result, twitter sentiment analysis has become a widely popular research topic.

Most of the works in twitter sentiment classification focus on obtaining sentiment features by analyzing lexical and syntactic features [\[3\]](#page-2-2)–[\[6\]](#page-2-3). These features are expressed explicitly through sentiment words, exclamation marks, emoticons etc. Relying on these explicit features can lead to incorrect results. For example, people sometimes use ":)" emoticon sarcastically when they feel offended. Classifying a tweet as positive sentiment based on ":)" emoticon can be incorrect in such cases.

Some machine learning models have been proposed for sentiment classification in literature [\[7\]](#page-2-4), [\[8\]](#page-2-5). They use datasets from various sources to train and test their models. However, the models are trained and tested for each dataset separately, which can induce overfitting problem due to prior bias in the test set.

In this work, we have collected seven publicly available twitter sentiment datatsets, which are manually annotated. We construct a new training and testing dataset by combining these seven datasets. We develop a Long Short-Term Memory (LSTM) networks model for the twitter sentiment classification task and evaluate the model with our newly created training and testing dataset.

## II. DATA

In this section, we describe the collected datasets and the data preprocessing steps.

#### *A. Datasets description*

We have gathered seven different datasets that are widely used in the twitter sentiment analysis. The main characteristic of the datasets is that they are manually annotated, providing a reliable set of judgements over the tweets. Tweets in these datasets have been annotated with different sentiment labels including positive, negative, neutral, mixed, other and irrelevant. Table [I](#page-1-0) displays the distribution of tweets in the seven collected datasets according to these sentiment labels.

# *B. Data preprocessing*

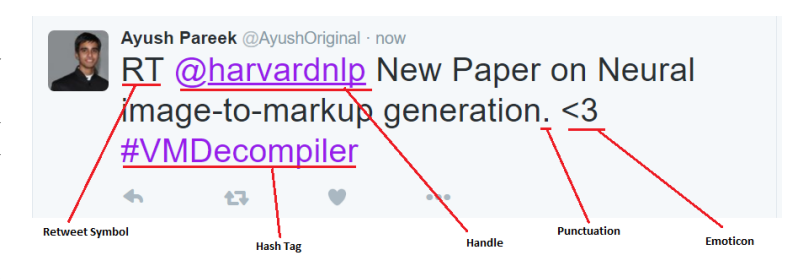

<span id="page-0-0"></span>Fig. 1. Various features seen in tweets [\[15\]](#page-2-6).

Contents posted by users on the internet are hardly usable due to their different characteristics. It is a necessary steps to normalize the text by applying a series of preprocessing steps. We have applied a set of preprocessing steps to decrease the size of the features set to make it usable for learning algorithms. Figure [1](#page-0-0) shows various features seen in tweets on Twitter. Next, we present a brief description of preprocessing steps taken.

*1) Hashtags:* A hashtag is a word or an no-spaced phrase prefixed with the hash symbol (#). These are used to both naming subjects and phrases that are currently in trending topics. For example, #Ashes2021, #SpiderManNoWayHome etc. We replace the hashtags with  $HASH_\1$  expression.

TABLE I SUMMARY OF THE SEVEN DATASETS

<span id="page-1-0"></span>

| Dataset    | Src  | #Tweets | #Positive | #Negative | #Neutral | #Other | #Irrelevant |
|------------|------|---------|-----------|-----------|----------|--------|-------------|
| STS-Test   | [9]  | 498     | 182       | 177       | 139      |        |             |
| HCR        | [10] | 2515    | 541       | 1381      | 470      | 45     | 79          |
| <b>OMD</b> | [11] | 3259    | 1606      | 845       | 289      | 519    |             |
| SS-Twitter | [5]  | 4242    | 507       | 297       | 3438     |        |             |
| Sanders    | [12] | 5113    | 519       | 572       | 2333     | 1689   |             |
| SemEval    | [13] | 9395    | 3460      | 1441      | 2062     | 2432   |             |
| STS-Gold   | [14] | 2034    | 632       | 1402      |          |        |             |

*2) Handles:* Every Twitter user has a unique username. Any thing directed towards that user can be indicated be writing their username preceded by '@'. Thus, these are like proper nouns. For example, @Cristiano, @rogerfederar etc. Handles are replaced by the expression  $HNDL_{\lambda}1$ .

*3) URLs:* Users often share hyperlinks in their tweets. Twitter shortens them using its in-house URL shortening service, like http://t.co/FCWXoUd8 - such links also enables Twitter to alert users if the link leads out of its domain. From the point of view of sentiment classification, a particular URL is not important. However, presence of a URL can be an important feature. We replace URLs by the keyword URL.

*4) Emoticons:* In social media websites, emoticons are used heavily by the users. We identify different types of emoticons and substitute them by one of these suitable keywords EMOT SMILEY, EMOT LAUGH, EMOT LOVE, EMOT\_WINK, EMOT\_FROWN, EMOT\_CRY.

*5) Punctuations:* Though not all punctuations are important from the point of view of sentiment classification but some of these, like question mark, exclamation mark can also provide information about the sentiments of the text. We replace every word boundary by a list of relevant punctuations present at that point.

*6) Constuct combined dataset:* Our collected datasets contain tweets with various sentiment labels. We only consider the tweets that have been annotated as positive, negative, and neutral, and remove the tweets which have been marked as irrelevant and other. We have used the preprocessing code provided by [\[15\]](#page-2-6) to normalize the tweet data. We merge all the preprocessed tweets and their labels into a single dataset. We randomy shuffle the dataset and divide it into two sets: training  $(80\%)$  and testing  $(20\%).$ 

## III. PROPOSED MODEL

We have implemented an Long Short-Term Memory (LSTM) networks model. Figure [2](#page-1-1) illustrates the architecture of the proposed LSTM model. The layers of the model are as follows [\[16\]](#page-2-14):

- 1) Tokenize: This is not a layer for LSTM network but a mandatory step of converting the words into tokens (integers).
- 2) Embedding Layer: This layer converts the word tokens (integers) into embedding of specific size. We use GloVe [\[17\]](#page-2-15) word embeddings to convert the words into fix-sized vectors.

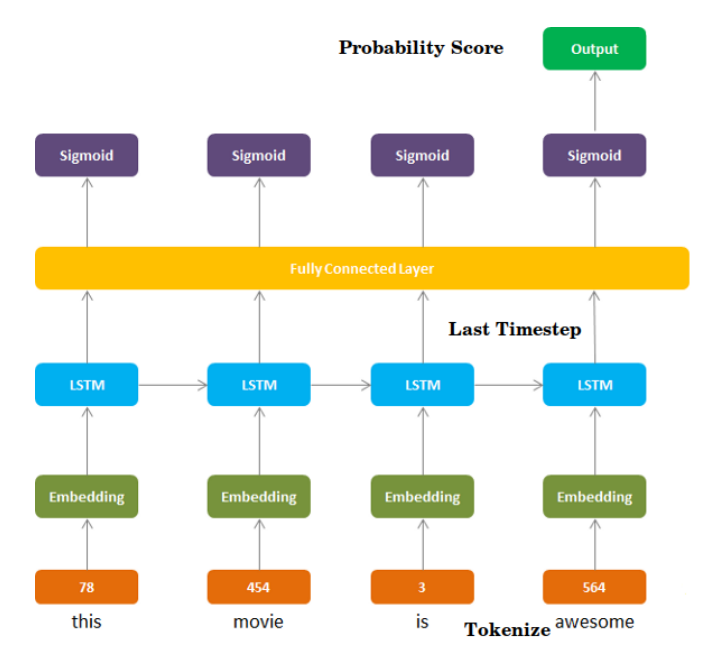

<span id="page-1-1"></span>Fig. 2. Proposed LSTM mode architecture [\[16\]](#page-2-14).

- 3) LSTM Layer: This layer is defined by the number of neurons, number of hidden layers, activation functions in the layers etc.
- 4) Fully Connected Layer: It maps the output of LSTM layer to a desired output size.
- 5) Sigmoid Activation Layer: It turns all output values in a value between 0 and 1.
- 6) Output: Sigmoid output from the last timestep is considered as the final output of the network.

## IV. EXPERIMENTAL RESULTS

In the experimental evaluation, we compare the accuracy of our model with the popular VADER (Valence Aware Dictionary and sEntiment Reasoner) [\[18\]](#page-2-16), which is a lexicon and rule-based sentiment analysis tool, that is specifically attuned to sentiments expressed in social media. All the parameters used in our LSTM model are specified in Table [II.](#page-2-17)

## *A. Accuracy comparison*

Table [III](#page-2-18) shows the distribution of total positive, negative, and neutral tweets in the test set. We observe that the test set is almost balanced. Table [IV](#page-2-19) presents the accuracy comparison between our LSTM model and the VADER model. We notice

TABLE II LSTM MODEL PARAMETERS

<span id="page-2-17"></span>

| Parameter                           | Value                    |  |  |
|-------------------------------------|--------------------------|--|--|
| Number of layers                    |                          |  |  |
| Number of neuron in hidden layer    | 100                      |  |  |
| Activation function in hidden layer | relu                     |  |  |
| Number of neuron in output layer    | 3                        |  |  |
| Activation function in output layer | sigmoid                  |  |  |
| Loss function                       | categorical_crossentropy |  |  |
| Optimizer                           | adam                     |  |  |
| Number of epochs                    | 50                       |  |  |
| Batch size                          | 256                      |  |  |
| metrics                             | accuracy                 |  |  |

<span id="page-2-18"></span>TABLE III TWEETS DISTRIBUTION IN TEST SET

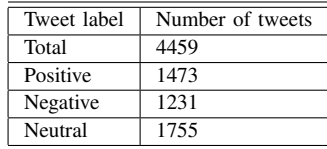

that the overall accuracy of our proposed LSTM model is much higher than the overall accuracy of VADER. It is interesting to note that both of the models shows higher accuracy in identifying positive tweets than the negative and neutral tweets.

### *B. Runtime comparison*

Our proposed LSTM model takes 10 minutes to train and classify the tweets. This time includes the conversion of words to vectors. With the pre-trained model, prediction takes only 10 seconds to run. On the other hand, the VADER model runs in 3 seconds. Though the VADER model runs faster than our LSTM model, the poor accuracy of VADER makes it less useful.

#### V. DISCUSSION

In this work, we have shown that machine learning models perform better than lexicon and rule-based algorithm for the sentiment classification task. Though the accuracy of our proposed LSTM model is not up to the mark, the model can be tweaked in several ways to achieve better results. For example, we have used GloVe for word embeddings, which does not contain vector representation of emoticons. So, our model could not focus on emoticons in the text. Using a different embeddings containing emoticon vectorizations might lead to a better accuracy. If we were doing it all over again, we would use a different embeddings. Also, we would use attention mechanism to focus on emoticons and punctuations so that the model could perform better.

#### **REFERENCES**

<span id="page-2-0"></span>[1] L. Jiang, M. Yu, M. Zhou, X. Liu, and T. Zhao, "Target-dependent twitter sentiment classification," in *Computational Linguistics*, 2011, pp. 151– 160, [https://aclanthology.org/P11-1016/.](https://aclanthology.org/P11-1016/)

TABLE IV ACCURACY COMPARISON

<span id="page-2-19"></span>

| Model        | Overall accuracy | Pos accuracy | Neg accuracy | Neu accuracy |
|--------------|------------------|--------------|--------------|--------------|
| <b>LSTM</b>  | 0.68             | 0.77         | 0.68         | 0.61         |
| <b>VADER</b> | 0.51             | 0.66         | 0.44         | 0.43         |

- <span id="page-2-1"></span>[2] M. Thelwall, K. Buckley, and G. Paltoglou, "Sentiment in twitter events," *Journal of the American Society for Information Science and Technology*, vol. 62, pp. 406–418, 2010.
- <span id="page-2-2"></span>[3] H. Saif, Y. He, and H. Alani, "Semantic sentiment analysis of twitter," in *The Semantic Web – ISWC*, 2012, pp. 508–524.
- [4] Z. Jianqiang and C. Xueliang, "Combining semantic and prior polarity for boosting twitter sentiment analysis," in *IEEE International Conference on Smart City/SocialCom/SustainCom (SmartCity)*, 2015, pp. 832– 837.
- <span id="page-2-10"></span>[5] M. Thelwall, K. Buckley, and G. Paltoglou, "Sentiment strength detection for the social web," *Journal of the American Society for Information Science and Technology*, vol. 63, pp. 163–173, 2011, [http://sentistrength.](http://sentistrength.wlv.ac.uk/documentation/) [wlv.ac.uk/documentation/.](http://sentistrength.wlv.ac.uk/documentation/)
- <span id="page-2-3"></span>[6] A. Montejo-Rááez, E. Martínez-Cámara, M. T. Martíín-Valdivia, and L. A. Ureña-López, "A knowledge-based approach for polarity classification in twitter," *Journal of the Association for Information Science and Technology*, vol. 65, no. 2, pp. 414–425, 2014.
- <span id="page-2-4"></span>[7] Z. Jianqiang, G. Xiaolin, and Z. Xuejun, "Deep convolution neural networks for twitter sentiment analysis," *IEEE Access*, vol. 6, pp. 23 253–23 260, 2018.
- <span id="page-2-5"></span>[8] A. Sulaiman, M. Alharbi, and E. de Doncker, "Twitter sentiment analysis with a deep neural network: An enhanced approach using user behavioral information," *Cognitive Systems Research*, vol. 54, pp. 50–61, 2019.
- <span id="page-2-7"></span>[9] A. Go, R. Bhayani, and L. Huang, "Twitter sentiment classification using distant supervision," 2009, [http://help.sentiment140.com/.](http://help.sentiment140.com/)
- <span id="page-2-8"></span>[10] M. Speriosu, N. Sudan, S. Upadhyay, and J. Baldridge, "Twitter polarity classification with label propagation over lexical links and the follower graph," in *The EMNLP 1st workshop on Unsupervised Learning in NLP*, 2011, [https://github.com/napsternxg/updown.](https://github.com/napsternxg/updown)
- <span id="page-2-9"></span>[11] D. Shamma, L. Kennedy, and E. Churchill, "Tweet the debates: understanding community annotation of uncollected sources," in *1st SIGMM workshop on Social media*, 2008, [https://github.com/napsternxg/updown.](https://github.com/napsternxg/updown)
- <span id="page-2-11"></span>[12] S. Analytics, "The sanders dataset," [https://github.com/zfz/twitter](https://github.com/zfz/twitter_corpus)\_ [corpus.](https://github.com/zfz/twitter_corpus)
- <span id="page-2-12"></span>[13] P. Nakov, S. Rosenthal, Z. Kozareva, V. Stoyanov, A. Ritter, and T. Wilson, "Semeval-2013 task 2: Sentiment analysis in twitter," in *7th International Workshop on Semantic Evaluation*, 2013, [https://github.](https://github.com/AnthonyMRios/Sentiment-Classification-Example) [com/AnthonyMRios/Sentiment-Classification-Example.](https://github.com/AnthonyMRios/Sentiment-Classification-Example)
- <span id="page-2-13"></span>[14] H. Saif, M. Fernández, Y. He, and H. Alani, "Evaluation datasets for twitter sentiment analysis: a survey and a new dataset, the sts-gold," in *1st International Workshop on Emotion and Sentiment in Social and Expressive Media: Approaches and Perspectives from AI*, 2013.
- <span id="page-2-6"></span>[15] A. Pareek, "Sentiment-analysis-twitter," 2018, [https://github.com/](https://github.com/ayushoriginal/Sentiment-Analysis-Twitter) [ayushoriginal/Sentiment-Analysis-Twitter.](https://github.com/ayushoriginal/Sentiment-Analysis-Twitter)<br>[16] S. Agarwal, "Sentiment analysis
- <span id="page-2-14"></span>S. Agarwal, "Sentiment analysis using lstm (step-<br>by-step tutorial)," 2019, https://towardsdatascience.com/ https://towardsdatascience.com/ [sentiment-analysis-using-lstm-step-by-step-50d074f09948.](https://towardsdatascience.com/sentiment-analysis-using-lstm-step-by-step-50d074f09948)
- <span id="page-2-15"></span>[17] J. Pennington, R. Socher, and C. D. Manning, "Glove: Global vectors for word representation," in *Empirical Methods in Natural Language Processing (EMNLP)*, 2014, pp. 1532–1543. [Online]. Available: <http://www.aclweb.org/anthology/D14-1162>
- <span id="page-2-16"></span>[18] C. J. Hutto and E. E. Gilbert, "Vader: A parsimonious rule-based model for sentiment analysis of social media text," in *Eighth International Conference on Weblogs and Social Media (ICWSM-14)*, 2014. [Online]. Available:<https://github.com/cjhutto/vaderSentiment>